Réf : ET\_DIY\_SCMBAR

# Scratch, mBlock et Arduino

#### **Objectif**

Scratch est une plateforme d'apprentissage du codage à l'aide de blocs visuels avec laquelle il est possible de programmer une carte électronique telle que Arduino.

L'ensemble de ressources proposé s'adresse à toute personne intéressée par la création d'objets intelligents animés par une carte Arduino.

L'objectif visé est de transmettre les ressources nécessaires pour apprendre à programmer une carte Arduino avec Scratch ou mBlock tout en limitant l'apprentissage d'un langage informatique.

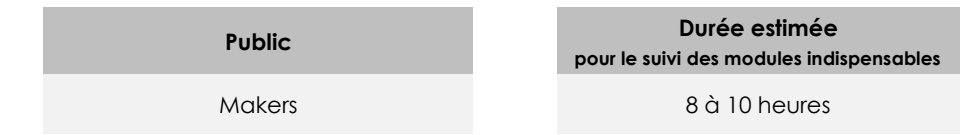

# Contenu pédagogique

#### **Les modules indispensables**

Arduino et Scratch - Maîtrisez la programmation de votre microcontrôleur

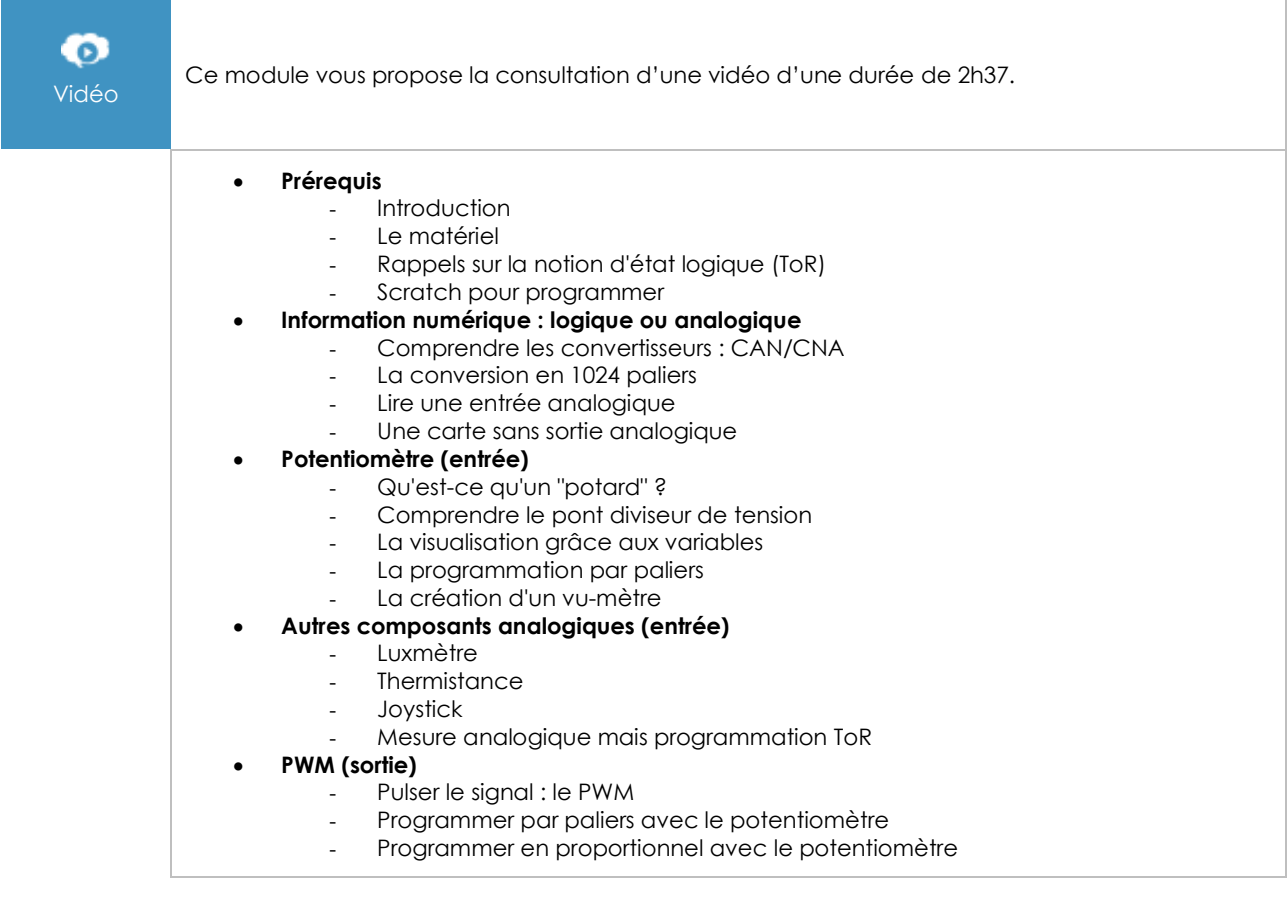

(en i

- **Sonar HC-SR04 (entrée/sortie)**
	- Qu'est-ce qu'un sonar ?
		- Câblage
		- Lier distance et puissance (PWM)
		- Exemple d'application à un robot
- **Servomoteur (sortie)**
	- Qu'est-ce qu'un servomoteur ?
		- Câblage
		- Lier distance et position
		- Servomoteur à rotation continue
- **Buzzer (sortie)**
	- Qu'est-ce qu'un buzzer ?
	- Lier distance et fréquence
	- **Aller plus loin avec le code**
		- Autres logiciels<br>- Bonnes pratiau
		- Bonnes pratiques du code<br>- Blockly@rduino
		- Blockly@rduino<br>- Conclusion
		- Conclusion

### Arduino - Apprenez à coder avec mBlock (projets robotiques, créatifs et scientifiques)

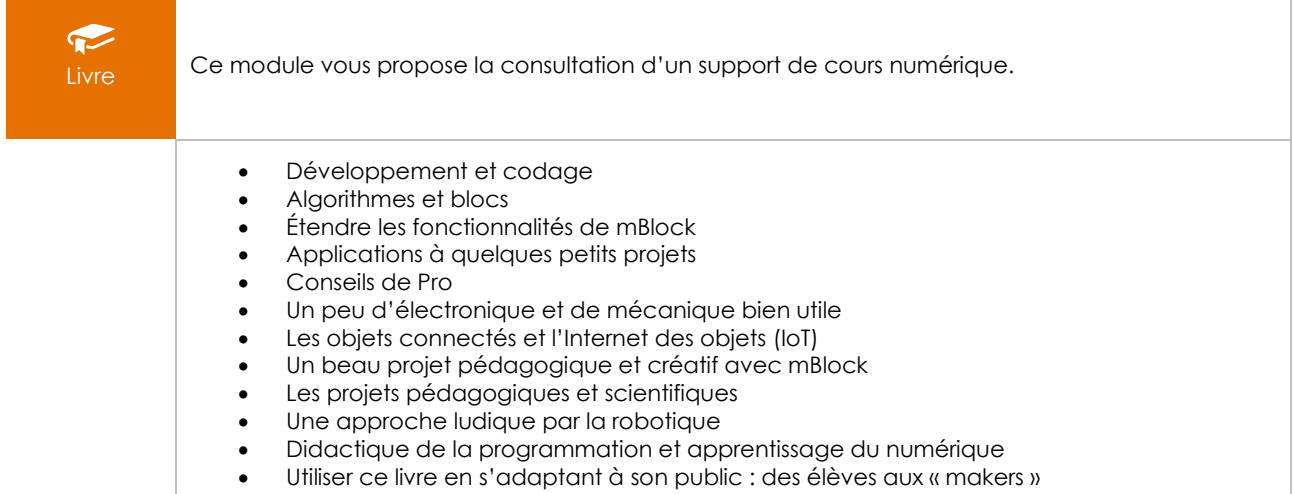

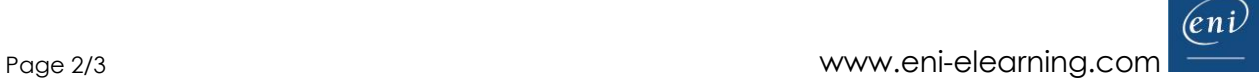

# **Le module en complément**

## Scratch - S'initier à la programmation par le jeu

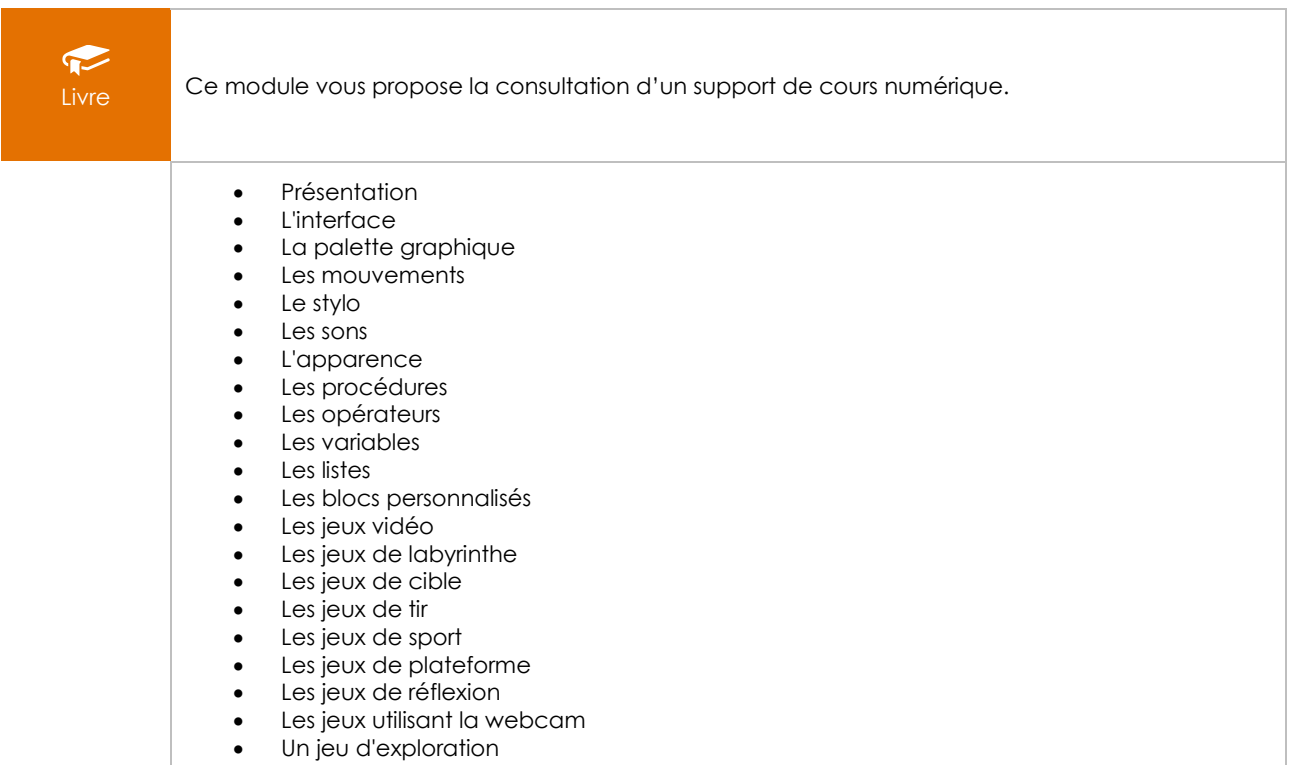

• Les extensions